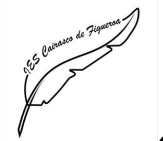

## **¿Cómo busco un documento?**

Todos los documentos que están en la biblioteca están colocados de forma ordenada siguiendo la denominada "Clasificación Decimal Universal" (CDU). Por tanto, se agrupan obras relacionadas entre sí (por tratar temas similares) y se ubican físicamente en la misma zona de la biblioteca. Para ello, se asocia la obra a un campo de conocimiento a través de la asignación de un número del 0 al 9 que lo representa (SECCIÓN PRINCIPAL).

A su vez, podemos ir haciendo subdivisiones para cada sección principal, en las que, añadiendo nuevos números, vamos agrupando aún más las obras con aquellas con las que más similitudes tengan (SUBSECCIONES).

Toda esta información (sección principal, subsecciones), y alguna más (primeras 3 letras del nombre del autor y primeras 3 letras del título), se introduce en una etiqueta que se pega en el lateral de la obra denominada tejuelo y es de un COLOR determinado en función de la sección principal a la que pertenece, de forma que podemos localizarla mejor. Toda esta información se denomina signatura.

Para localizar una obra en la biblioteca debes seguir los siguientes pasos:

1. Accede a la base de datos (programa ABIES) en el ordenador de consultas: deberás introducir lo que deseas buscar (nombre del autor o/y título o/y editorial, etc…).

2. La base de datos, si el ejemplar está en la biblioteca, te indicará la signatura, es decir, la información detallada del tejuelo de esa obra.

3. Deberás buscar en la zona (según la sección indicada en el tejuelo) y por orden alfabético (puedes fijarte en los carteles que hay colocados en cada zona indicando la sección principal o bien en el plano de la biblioteca).

4. Si necesitas ayuda o no encuentras el ejemplar que buscas, no dudes en consultar al profesor o profesora que está en el mostrador de la entrada.